Método de la urna Método de tablas Método del alias

**Patricia Kisbye**

FaMAF

8 de abril, 2010

# Método de la transformada inversa

$$
X
$$
: { $x_1, x_2, ...$ }, con  $P(X = x_i) = p_i$ .

Algoritmo: Transformada Inversa  $\overline{F \leftarrow p_1, i \leftarrow 1}$ ; Generar *U* ~ *U*(0, 1); **while** *U* > *F* **do**  $i \leftarrow i + 1$ :  $\mathcal{F} \leftarrow \mathcal{F} + p_i;$ **end**  $X \leftarrow x_i$ 

 $\blacktriangleright$  El algoritmo recorre desde un valor en adelante.

▶ Para una v.a. discreta en general, realiza muchas búsquedas.

Veamos algunas alternativas.

## Método de la Urna

- $\triangleright$  *X* toma un número finito de valores:  $\{x_1, x_2, \ldots, x_n\}$
- <sup>I</sup> Cada *p<sup>i</sup>* = *k<sup>i</sup>* 10<sup>−</sup>*<sup>q</sup>* , con *k<sup>i</sup>* entero y *q* fijo. Esto es:

$$
\sum_{i=1}^n k_i = 10^q
$$

*q*: es el número máximo de dígitos decimales.

 $\triangleright$  v: un vector de tamaño 10<sup>*q*</sup> que contiene  $k_i$  veces cada elemento *x<sup>i</sup>* .

$$
V = \underbrace{x_1 \dots x_1}_{k_1} \underbrace{x_2 \dots x_2}_{k_2} \dots \underbrace{x_n \dots x_n}_{k_n}
$$

Algoritmo: Variante A

Generar *U* ~ *U*(0, 1);  $J$  ←  $|10<sup>q</sup>U|$  + 1;  $X \leftarrow v_I$ 

#### Método de la Urna

#### Ejemplo

*X* toma valores  $x_1 = 8$ ,  $x_2 = 9$ ,  $x_3 = 10$  y  $x_4 = 11$ , con probabilidades  $p_1 = 0.2$ ,  $p_2 = 0.1$ ,  $p_3 = 0.4$  y  $p_4 = 0.3$ .

$$
q = 1
$$
\n
$$
p_1 = 2 \cdot 10^{-1}, \ p_2 = 1 \cdot 10^{-1}, \ p_3 = 4 \cdot 10^{-1}, \ p_4 = 3 \cdot 10^{-1}.
$$
\n
$$
v = \boxed{8 \mid 8 \mid 9 \mid 10 \mid 10 \mid 10 \mid 11 \mid 11 \mid 11}
$$
\n
$$
U = 0.378 \Rightarrow J = 4 \Rightarrow X \leftarrow 10
$$

¿Por qué funciona?

$$
P(X = j) = P(k_1 + ... k_{j-1} < \lfloor 10^q U \rfloor \le k_1 + ... k_{j-1} + k_j)
$$
\n
$$
= \frac{k_j}{10^q} = p_j
$$

- ▶ Desventaja: Necesita 10<sup>q</sup> lugares de almacenamiento.
- ► Advertencia: Si se redondean los datos para utilizar un *q* más chico, recordar que  $\sum k_i$  debe resultar 1.

# Método de la Tabla

Marsaglia (1963) propone la siguiente mejora el método de la urna.

- $\triangleright$  Se utiliza un vector  $v_k$ , para cada posición decimal:  $k = 1, 2, ..., a$ .
- $\blacktriangleright$  En  $v_k$  se almacena  $x_i$  tantas veces como indique su posición decimal *k*-ésima.
- $\triangleright$  Se calcula  $d_k$  la probabilidad de ocurrencia del dígito de orden *k*:

 $d_k = \frac{\text{suma de los dígitos de orden } k \text{ en las probabilidade s}}{10^k}$ 10*k*

### Método de la Tabla

#### Ejemplo

Sea *X* con distribución *p*(1) = 0.15, *p*(2) = 0.20, *p*(3[\) =](#page-8-0) 0.43,  $p(4) = 0.22$ ,

<span id="page-6-0"></span>
$$
v = \begin{array}{|c|c|c|c|c|c|c|c|c|c|} \hline 1 & 2 & 2 & 3 & 3 & 3 & 3 & 4 & 4 & m = 9 \\\hline 1 & 1 & 1 & 1 & 1 & 3 & 3 & 3 & 4 & 4 & m = 10 \\\hline 2 & 1 & 1 & 1 & 1 & 1 & 3 & 3 & 3 & 4 & 4 & m = 10 \\\hline 3 & 1 & 1 & 1 & 1 & 1 & 3 & 3 & 3 & 4 & 4 & m = 10 \\\hline 4 & 1 & 1 & 1 & 1 & 1 & 1 & 3 & 3 & 3 & 4 & 4 & m = 10 \\\hline 5 & 1 & 1 & 1 & 1 & 1 & 1 & 1 & 3 & 3 & 3 & 4 & 4 & m = 10 \\\hline 6 & 1 & 1 & 1 & 1 & 1 & 1 & 1 & 3 & 3 & 3 & 4 & 4 & m = 10 \\\hline 7 & 1 & 1 & 1 & 1 & 1 & 1 & 3 & 3 & 3 & 3 & 4 & 4 & m = 10 \\\hline 8 & 1 & 1 & 1 & 1 & 1 & 1 & 1 & 3 & 3 & 3 & 3 & 4 & 4 & m = 10 \\\hline 1 & 1 & 1 & 1 & 1 & 1 & 1 & 3 & 3 & 3 & 3 & 4 & 4 & m = 10 \\\hline 6 & 1 & 1 & 1 & 1 & 1 & 1 & 1 & 3 &
$$

### Método de la tabla

 $m = 9$  $n = 10$  $d_1 = 0.9$  $d_2 = 0.1$ 

Método de la tabla (Ejemplo)

**Input**: *v*, *w*, *m*, *n* Generar  $U \sim \mathcal{U}(0, 1)$ ; **if** *U* < 0.9 **then** Generar  $V \sim \mathcal{U}(0, 1)$ ;  $J \leftarrow |mV|$ ;  $X \leftarrow v_I$ **else** Generar *V* ~  $U(0, 1)$ ;  $J \leftarrow |nV|$ ;  $X \leftarrow w_J$ **end**

### Método de la tabla

¿Por qué funciona el algoritmo?

<span id="page-8-0"></span>
$$
P(X = 3) = P(X = 3 | \text{ elegir decenas})P(\text{elegir decenas})
$$
  
+
$$
P(X = 3 | \text{ elegir centenas})P(\text{elegir centenas})
$$
  
= 
$$
\frac{4}{9} 0.9 + \frac{3}{10} 0.1
$$
  
= 0.43

- ▶ Ventaja sobre el anterior: mucho menor costo de almacenamiento. (19 lugares en lugar de 100).
- $\triangleright$  Desventaja: "Mayor" tiempo de ejecución.

# Método del Alias

- $\blacktriangleright$  Este método fue presentado por A. J. Walker (1977).
- ▶ Asumimos  $X: \{x_1, x_2, ..., x_n\}.$
- ► Se requiere calcular dos vectores de longitud *n*.
	- ► Un vector con valores de corte:  $F_i \in (0,1)$ ,  $i = 1, 2, \ldots, n$ .
	- ► Un vector de *alias*:  $A_i$  ∈ Rango(*X*),  $i = 1, 2, ..., n$ .
- $\triangleright$  Los valores de corte y los alias no son únicos.

```
Método de Alias
Generar U, V ∼ U(0, 1);
I \leftarrow |D U| + 1;if V < FI then
   X \leftarrow x_Ielse
   X \leftarrow A_Iend
```
# Método del alias

```
Método para construir los vectores de alias
for i = 1 to n do
   F_i \leftarrow n p_iend
G = \{i \mid F_i > 1\};S = \{i \mid F_i < 1\};while S no esté vacío do
   Quitar un elemento k de G y j de S;
   A_j \leftarrow X_k;
    F_k \leftarrow F_k - 1 + F_j;if F_k > 1 then
       volver k a G
   else
       si Fk < 1 agregar k a S
   end
end
```
## Método del Alias

#### Ejemplo

*X* toma valores  $x_1$ ,  $x_2$ ,  $x_3$ ,  $x_4$ , con probabilidades  $p_1 = 0.3125$ ,  $p_2 = 0.125$ ,  $p_3 = 0.375$ ,  $p_4 = 0.1875$ .

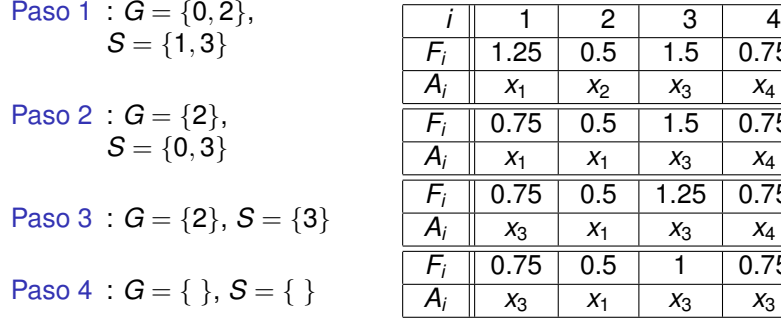

 $\overline{0.75}$ 

 $\overline{0.75}$ 

 $\overline{0.75}$ 

 $\overline{0.75}$ 

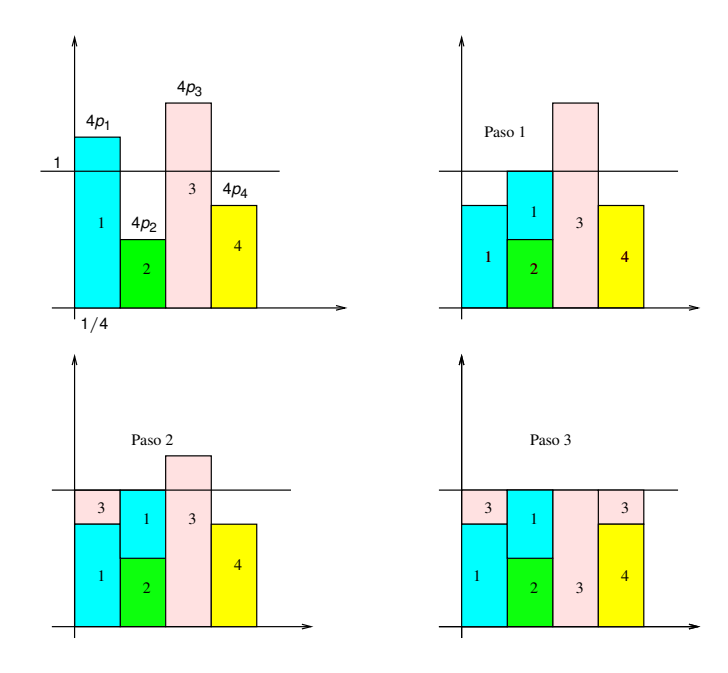